# Lotus knows.

**Smarter software for a Smarter Planet.** 

#### Bridging the Digital Divide: Demonstrating Enterprise Social Software

**Andy Porter** | Senior Technology Advocate **Steve Cogan** | Lotus Connections Product Leader, UKI

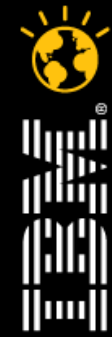

**CREATED WITH LOTUS<sup>®</sup> SYMPHON'** 

lotusknows.con

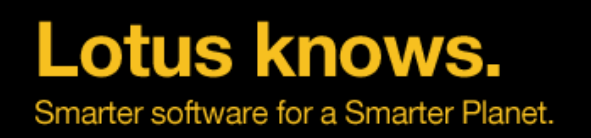

#### **Agenda**

- Introductions
- What is the Digital Divide?
- What is Enterprise Social Software?
- Digital Natives Demo Steve
- Digital Immigrants Demo Andy
- Summary
- Questions

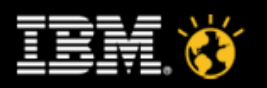

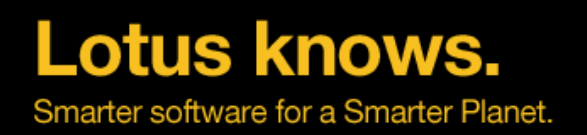

## **Andy**

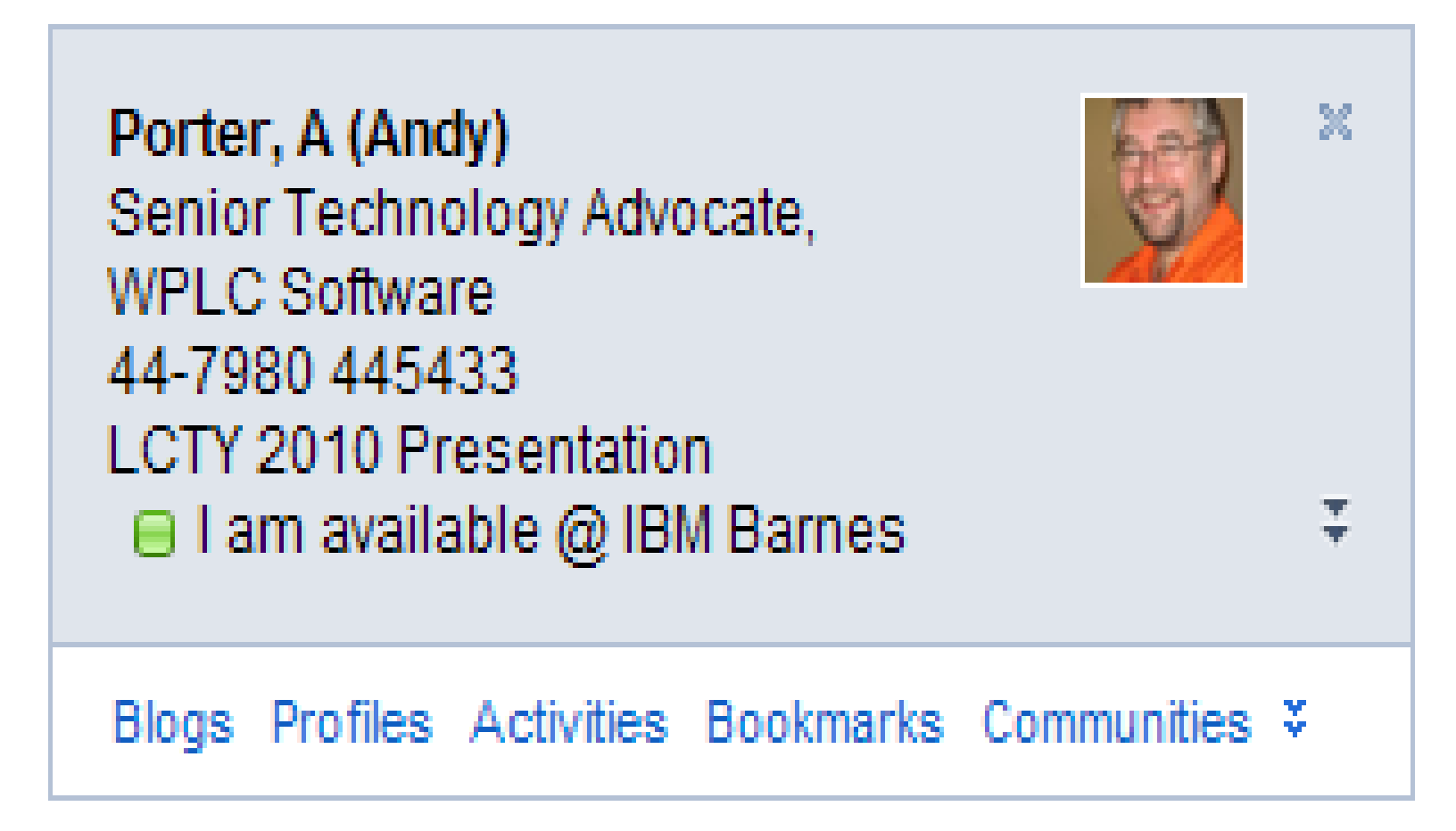

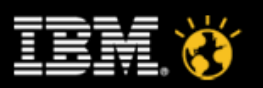

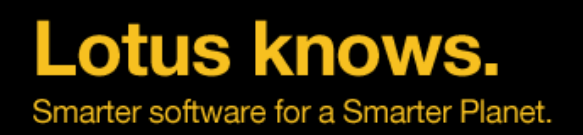

#### **Steve**

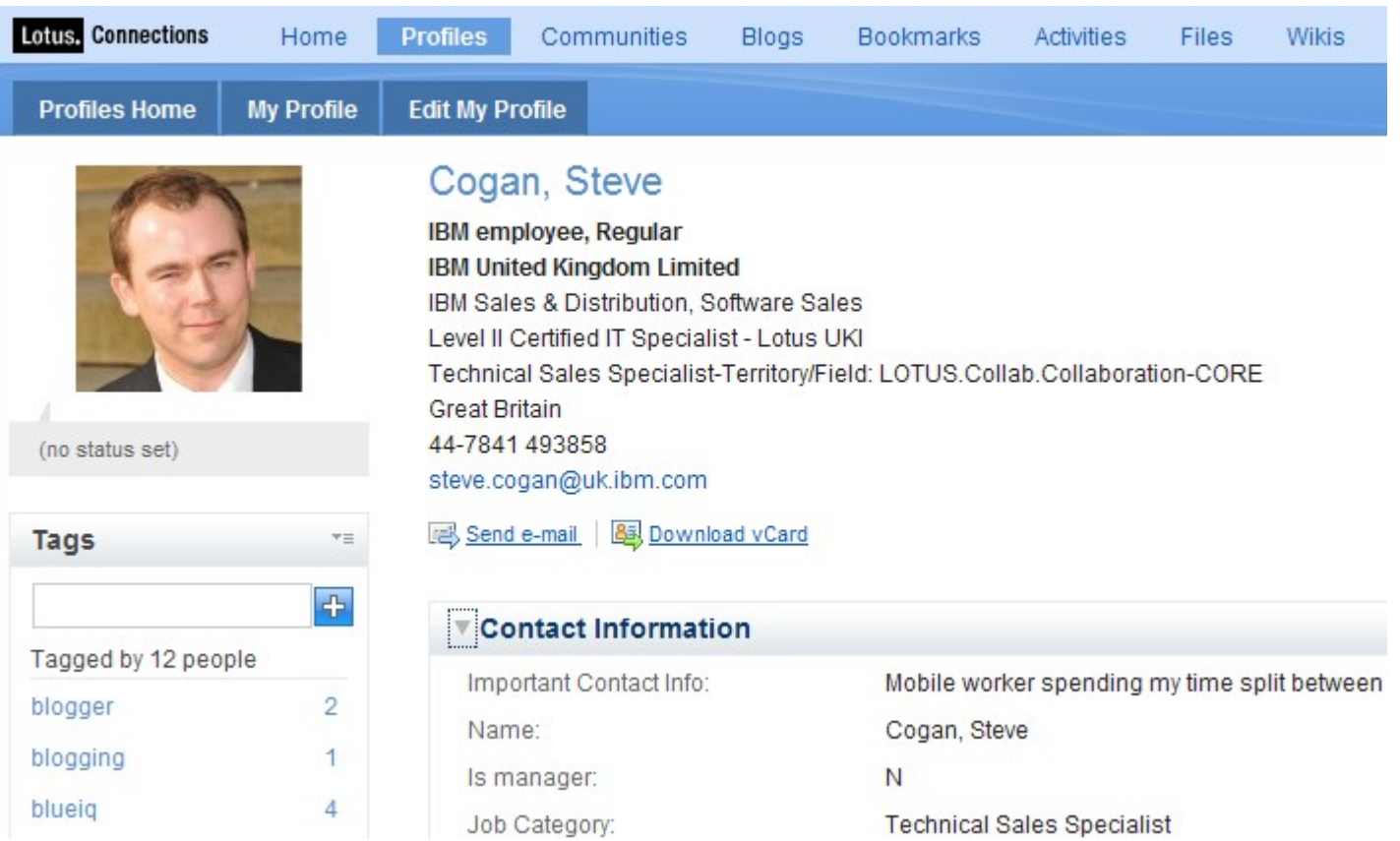

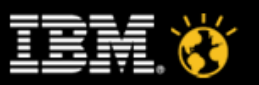

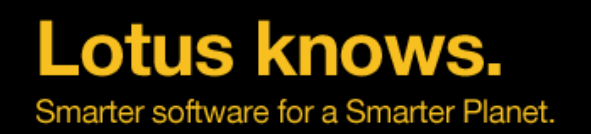

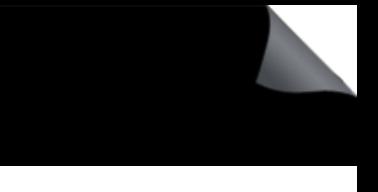

# **The Digital Divide**

- Originally  $-$  described the haves and have nots
	- ▬ Have computers and the internet or don't
- Now I use it to refer to the divide between digital natives and digital immigrants

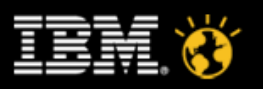

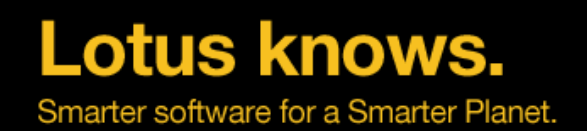

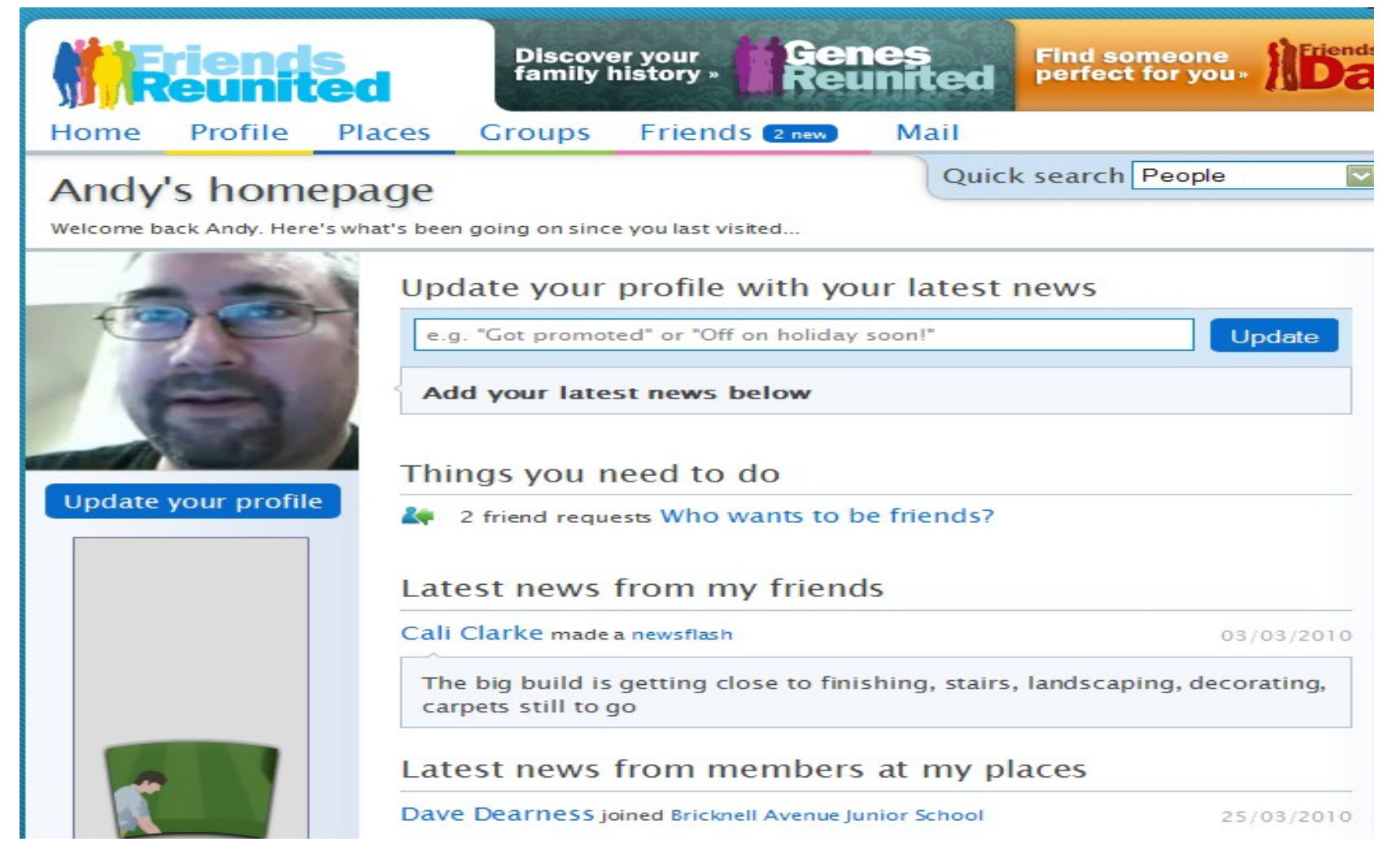

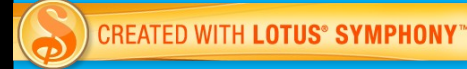

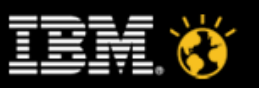

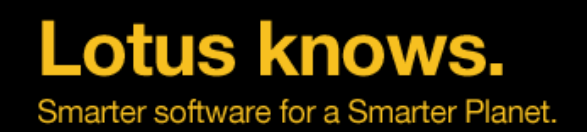

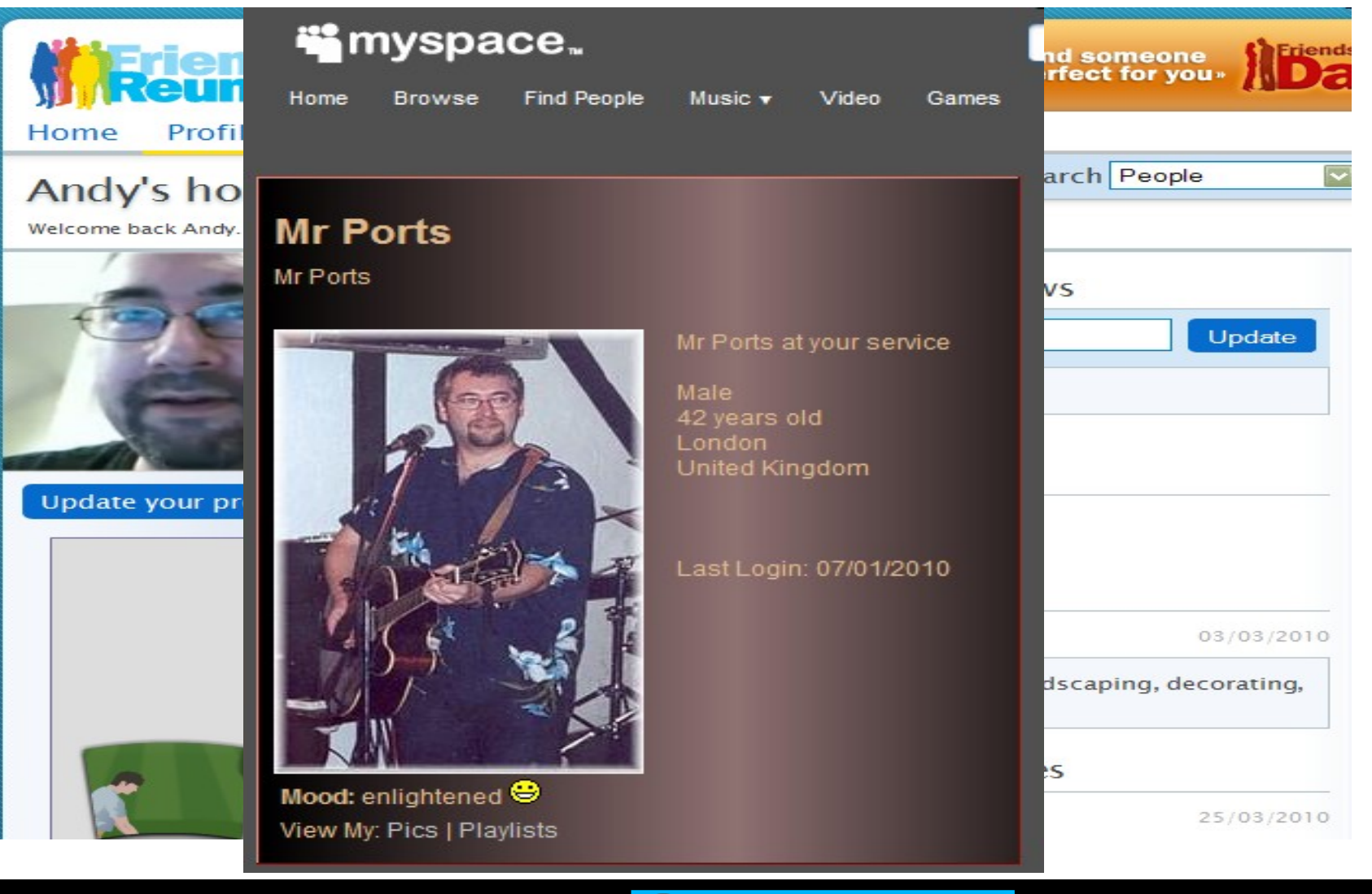

**CREATED WITH LOTUS® SYMPHONY®** 

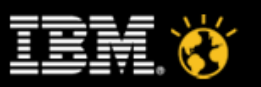

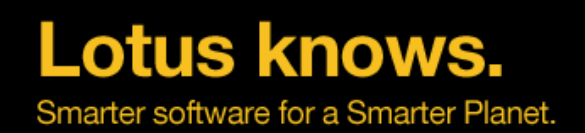

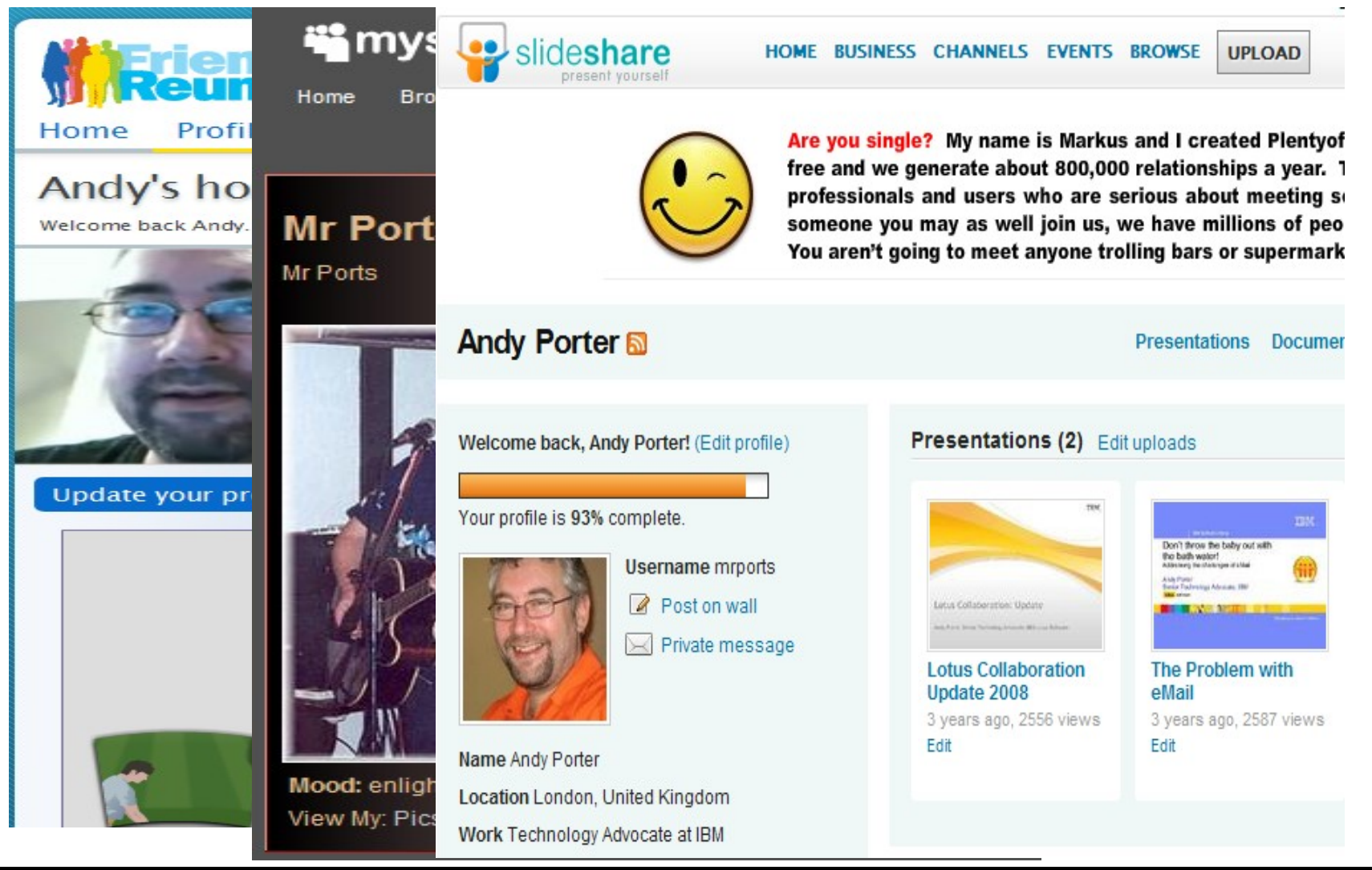

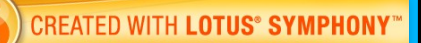

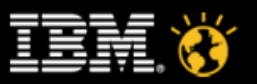

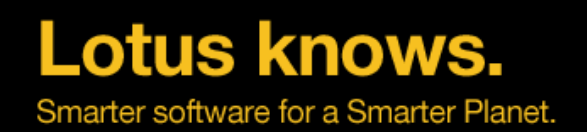

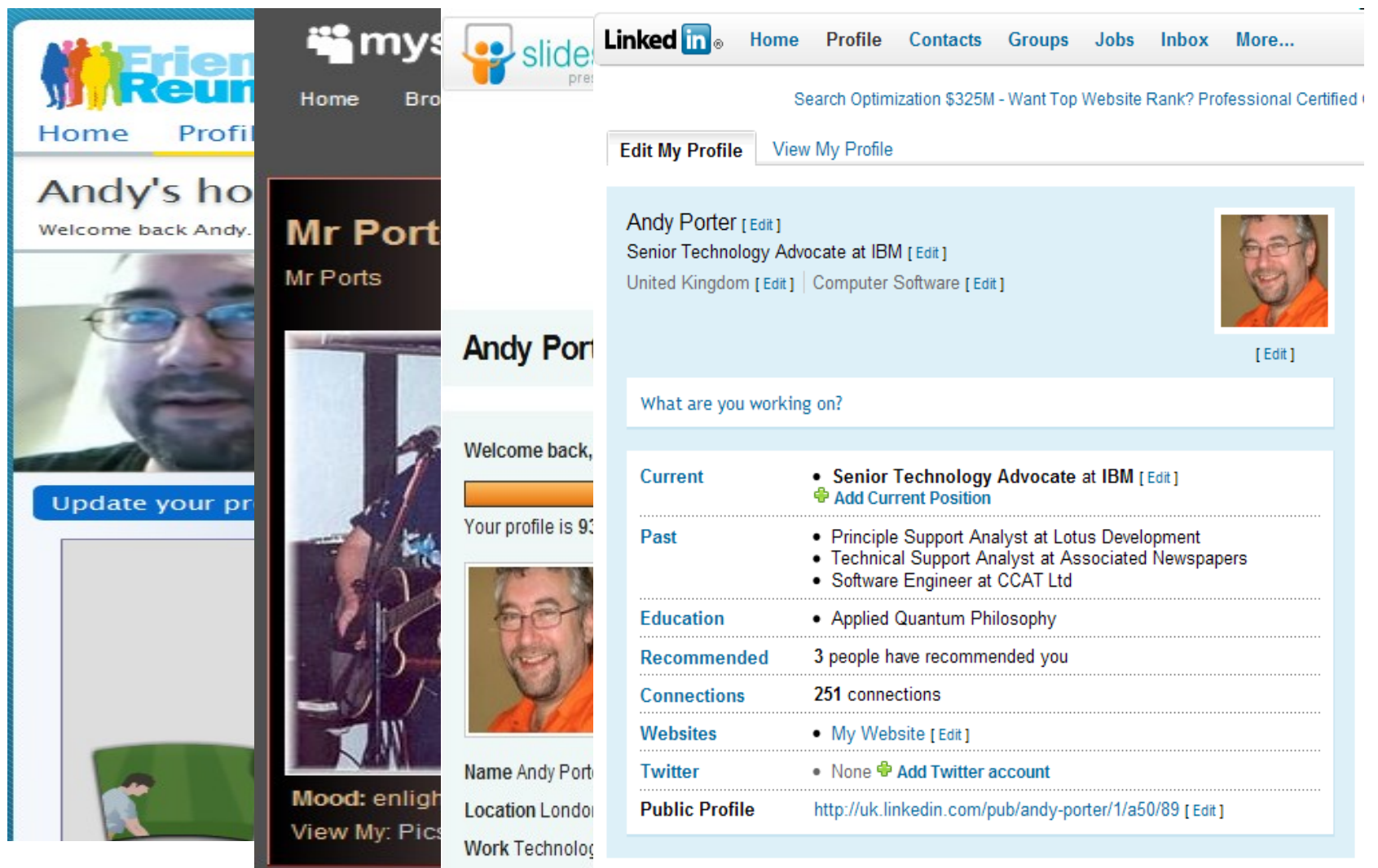

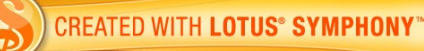

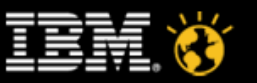

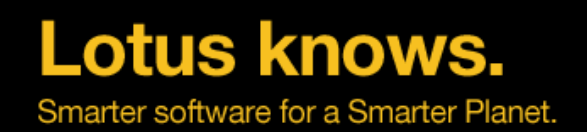

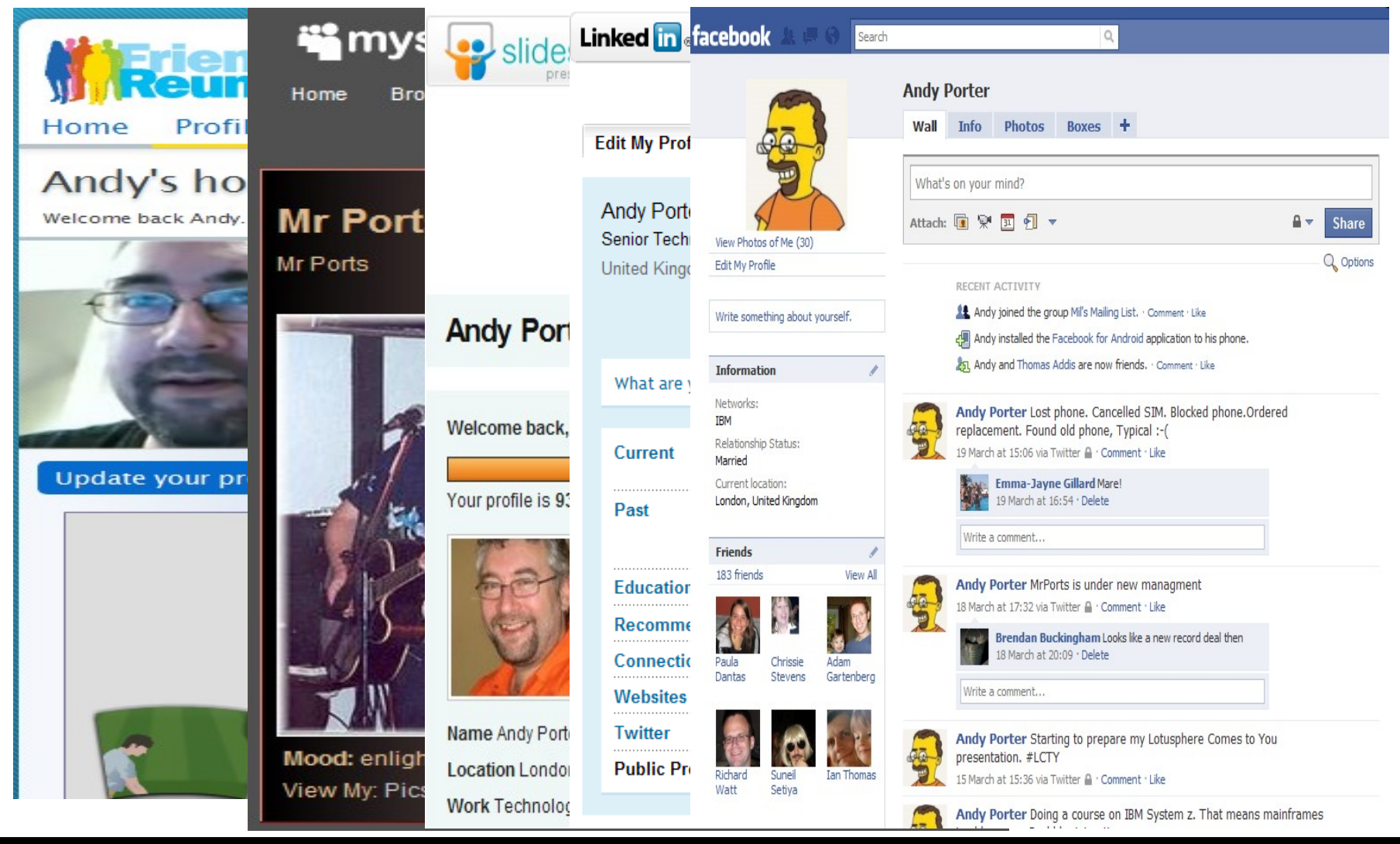

lotusknows.com 10 **CREATED WITH LOTUS® SYMPHONY®** 

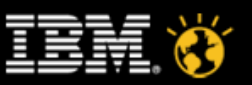

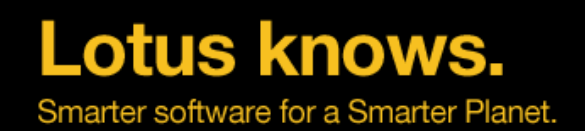

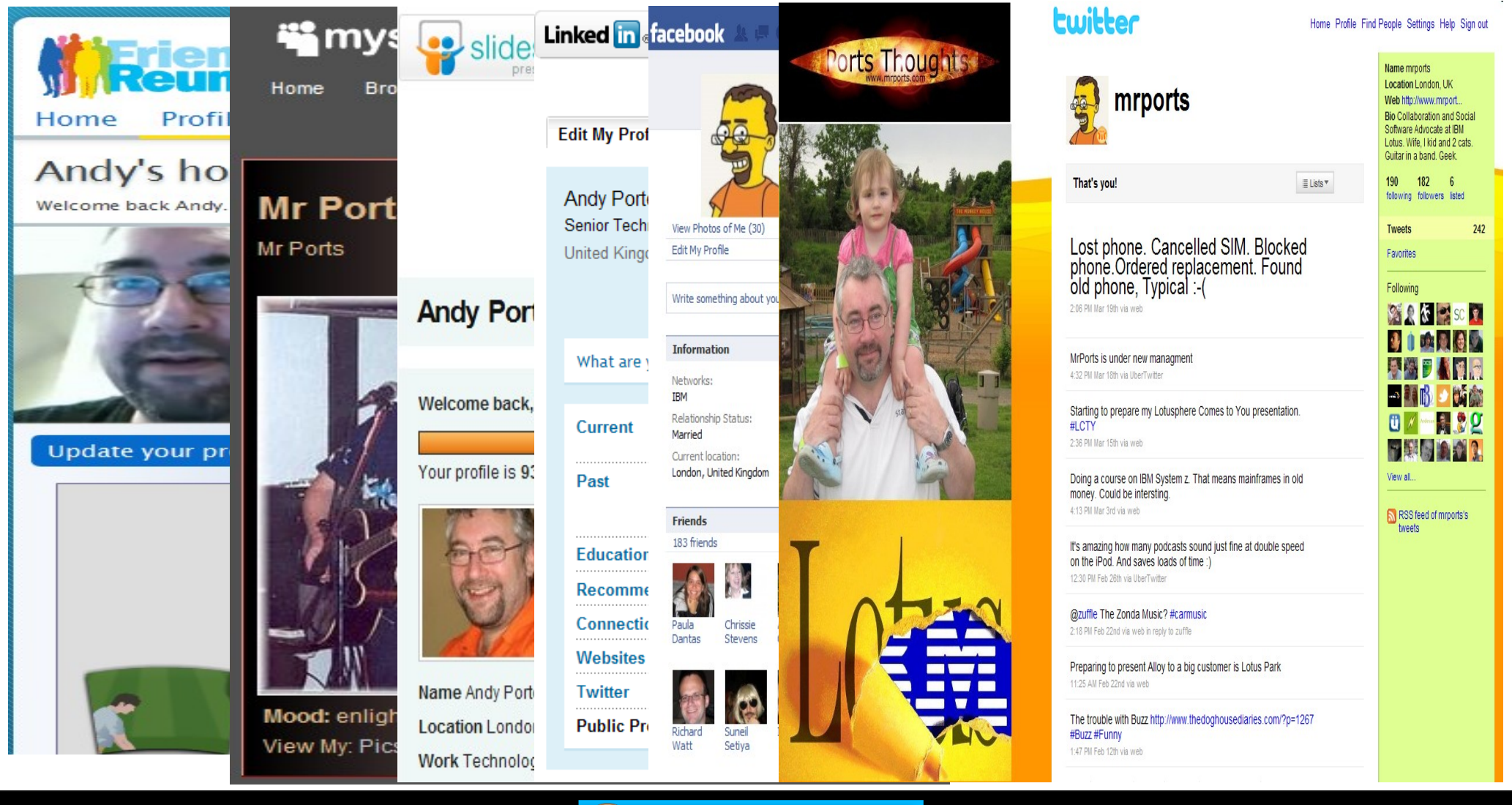

11

**CREATED WITH LOTUS® SYMPHONY®** 

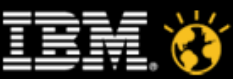

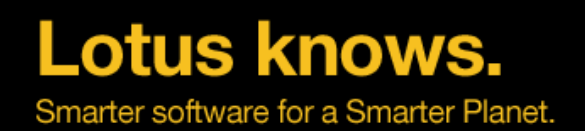

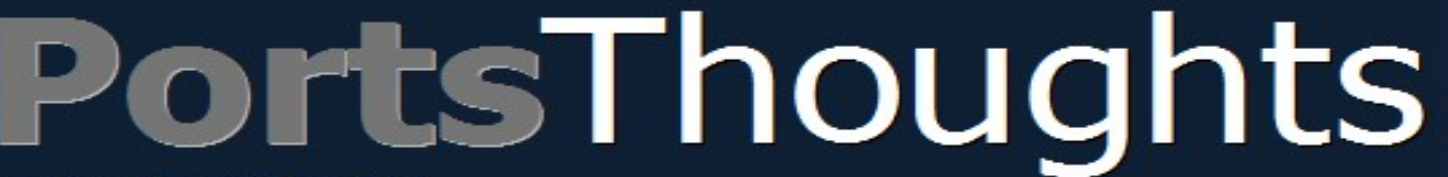

#### www.mrports.com

**About Mr Ports** Home

**Contact Mr Ports** 

Mr Ports Links

Mr Ports Twitterings

■ → → SUNDAY, MARCH 21, 2010

#### **Samsung Android phone does not work with Samsung software**

Yesterday I wasted half a day trying to figure out why my brand new Samsung Galaxy Portal (called a Spica in the rest of Europe or the GT-15700 for the geeks) phone would not connect to the software provided with it called New PC Studio. It turns out that for the software to detect the device as being a phone you need to go (in Android) into Settings / Applications / Development and enable USB Debugging. Hardly intuitive. Even with the software recognising the phone, most of the basic functionality is not supported - I'm talking little things like syncing contacts and uploading or downloading media such as photos. The only thing that is supported is "Update Device".

lotusknows.com Smarter software for a Smarter Planet

Lotus knows.

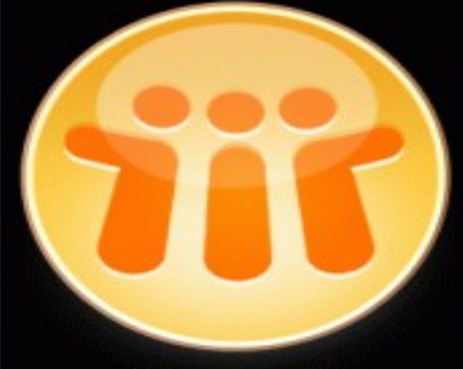

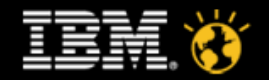

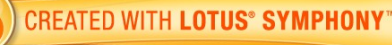

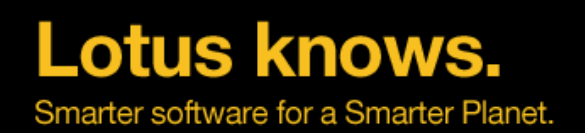

#### **If you are over 25 you are Old!**

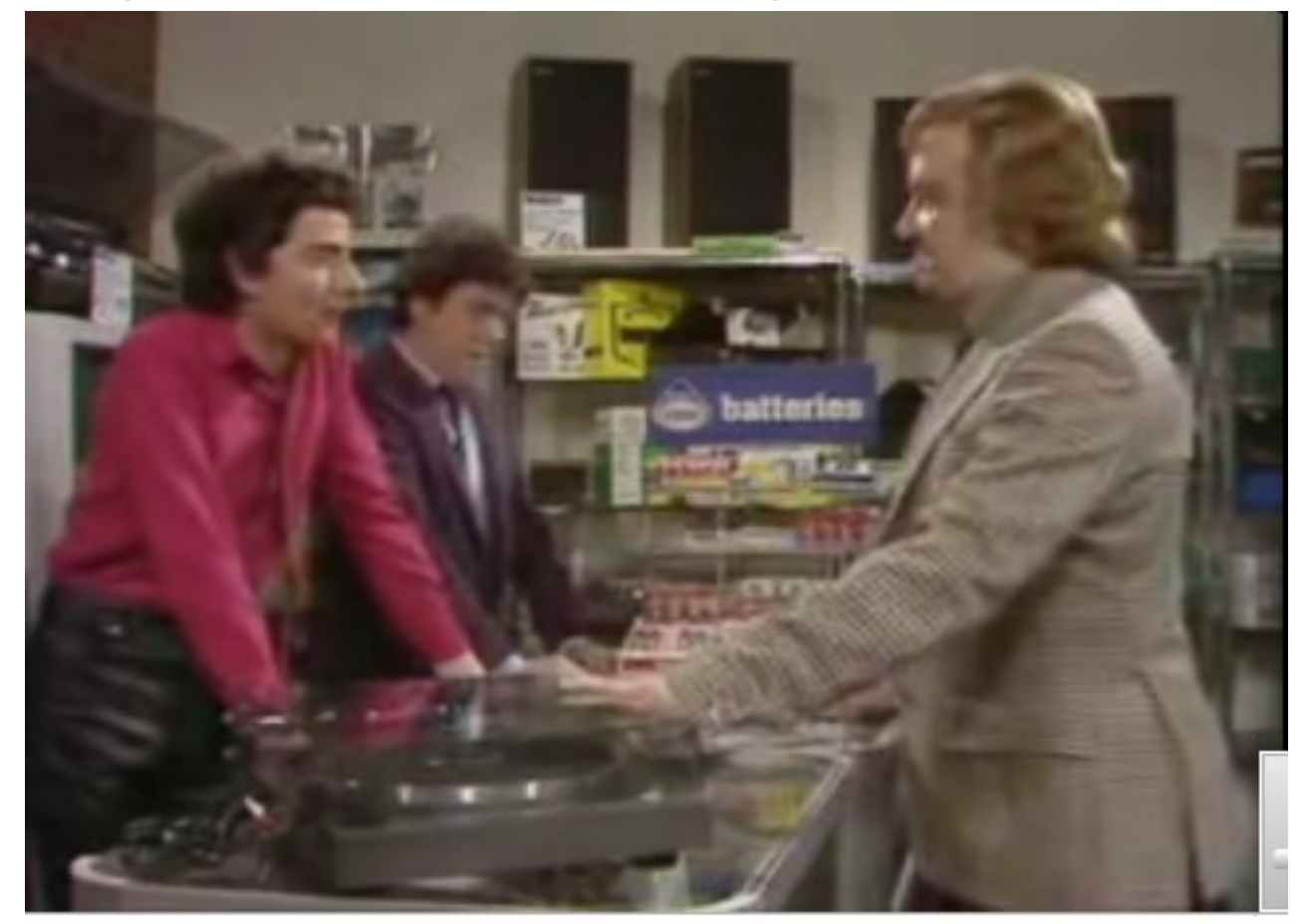

"What's the difference between that and a gramophone?" "About 30 years and a plastic cover to you chief"

lotusknows.com 13

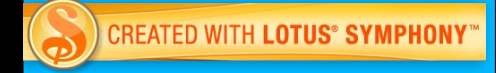

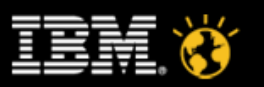

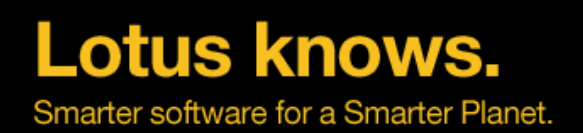

#### **That's worse that Logan's Run!**

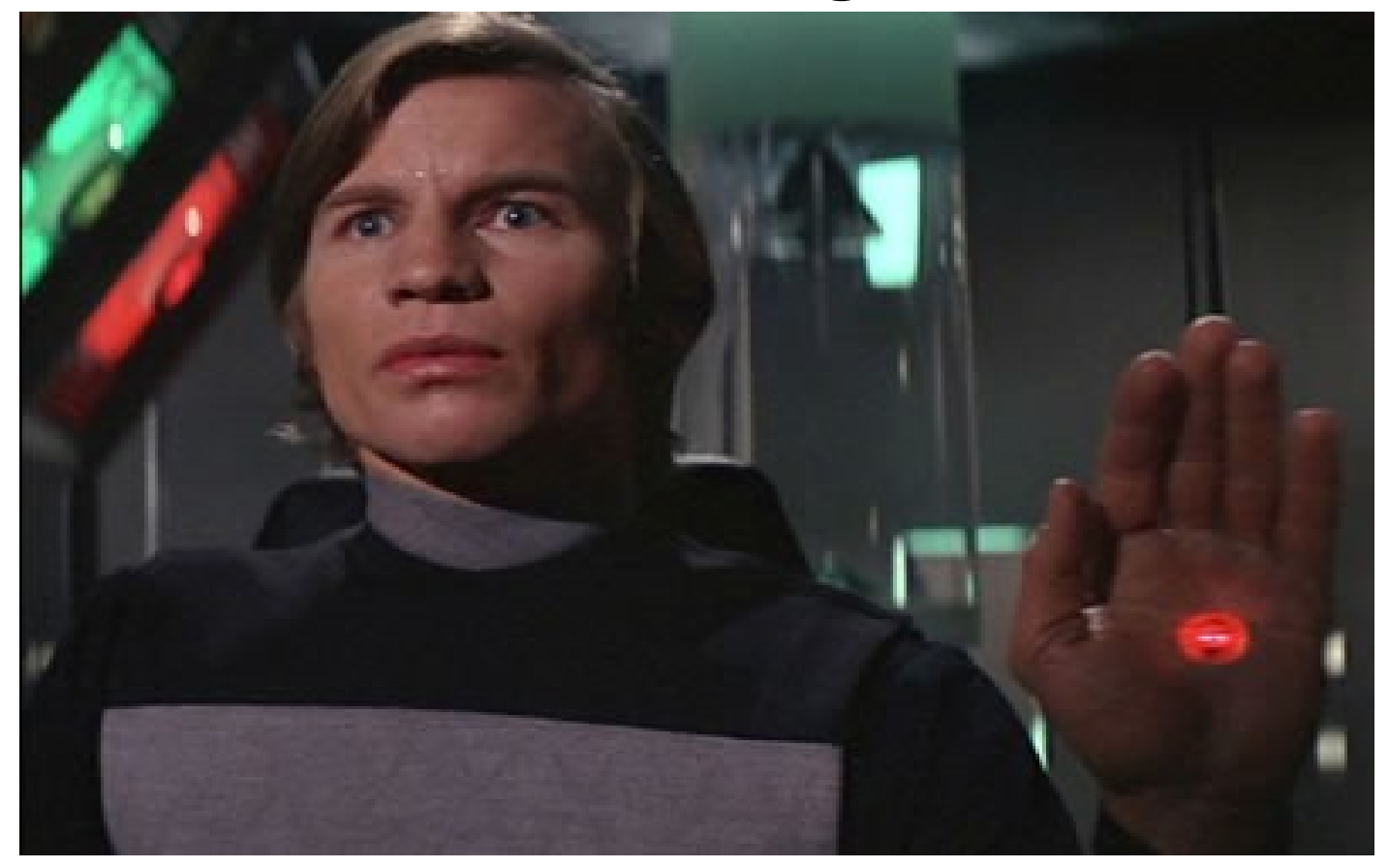

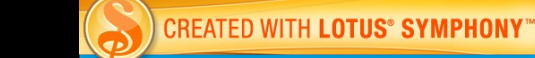

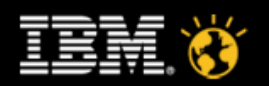

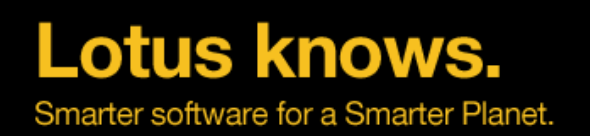

# **Digital Native vs. Immigrant**

- Natives grew up with
- ▬ Mobile Devices/Phones
- ▬ Internet Access
- ▬ Always on Broadband
- World Wide Web
- ▬ Social Sites
- ▬ Real time Presence Awareness
- Natives Expect
- Access from any device
- ▬ "River of Knowledge" style notifications
- **Mashups**
- Immigrants grew up with
- ▬ Traditional Applications
	- $-$  LOB
	- **Email**
	- ▬ Teamrooms
- Slow Networking
- Face to Face meetings
- ▬ Pen Pals
- Immigrants often
- Misunderstand tools
- Want Email notifications
- Worry about abuse
- More wary of privacy and disclosure

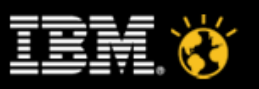

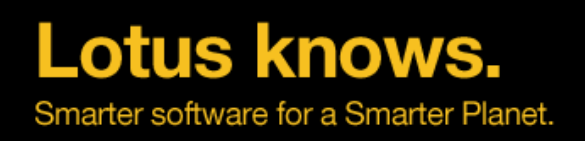

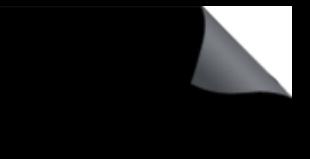

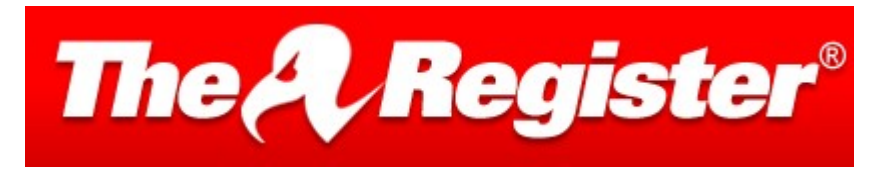

- According to research by media regulator Ofcom, the survey found that 25 per cent of eight to 12 year-olds surveyed have a social networking profile.
- http://www.theregister.co.uk/2010/03/29/social\_networking\_survey/
- Like it or not Social Networking is already here.

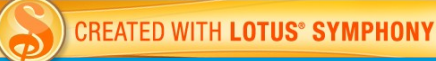

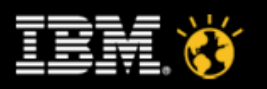

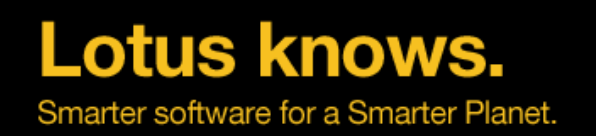

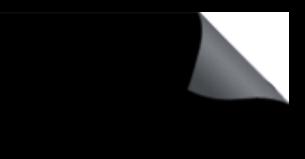

#### **Organisations must embrace both communities**

- The traditional users have the experience, wisdom and knowledge
- The new comers bring innovation, fresh ideas, vigor

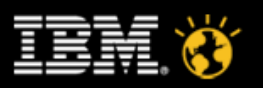

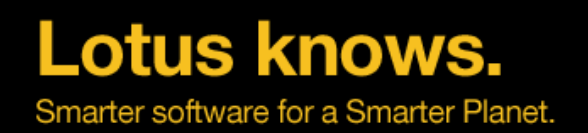

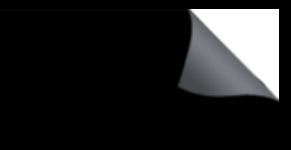

#### **What is Enterprise Social Software?**

• The Mind is not a vessel to be filled. It is a fire to be lighted - Plutarch

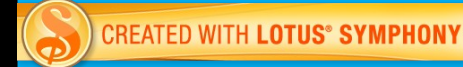

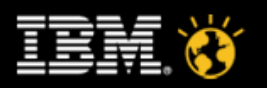

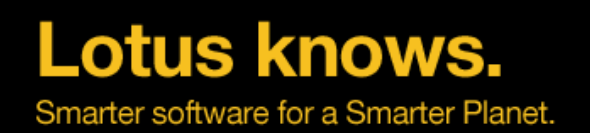

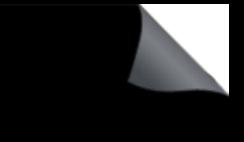

# **What is Enterprise Social Software**

- Social Software is all about People
- It is not seeking to replace the Internet offerings that are already here
- However, it provides these types of social application but with
- Control within your organisation
- **Security**
- ▬ Integration
- Extensibility into LOB application
- ▬ Identity
- If organisations don't provide these tools within the workplace then users will simply use the uncontrolled external sites
- It enables you to mine the collective wisdom of your organisation
- It simplifies expertise location
- Allows you to find out interesting stuff about people

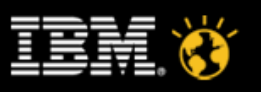

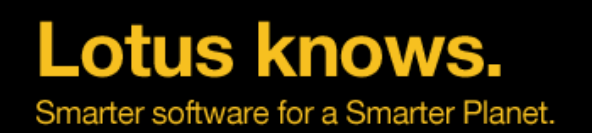

#### **It is only through social software that I discovered ...**

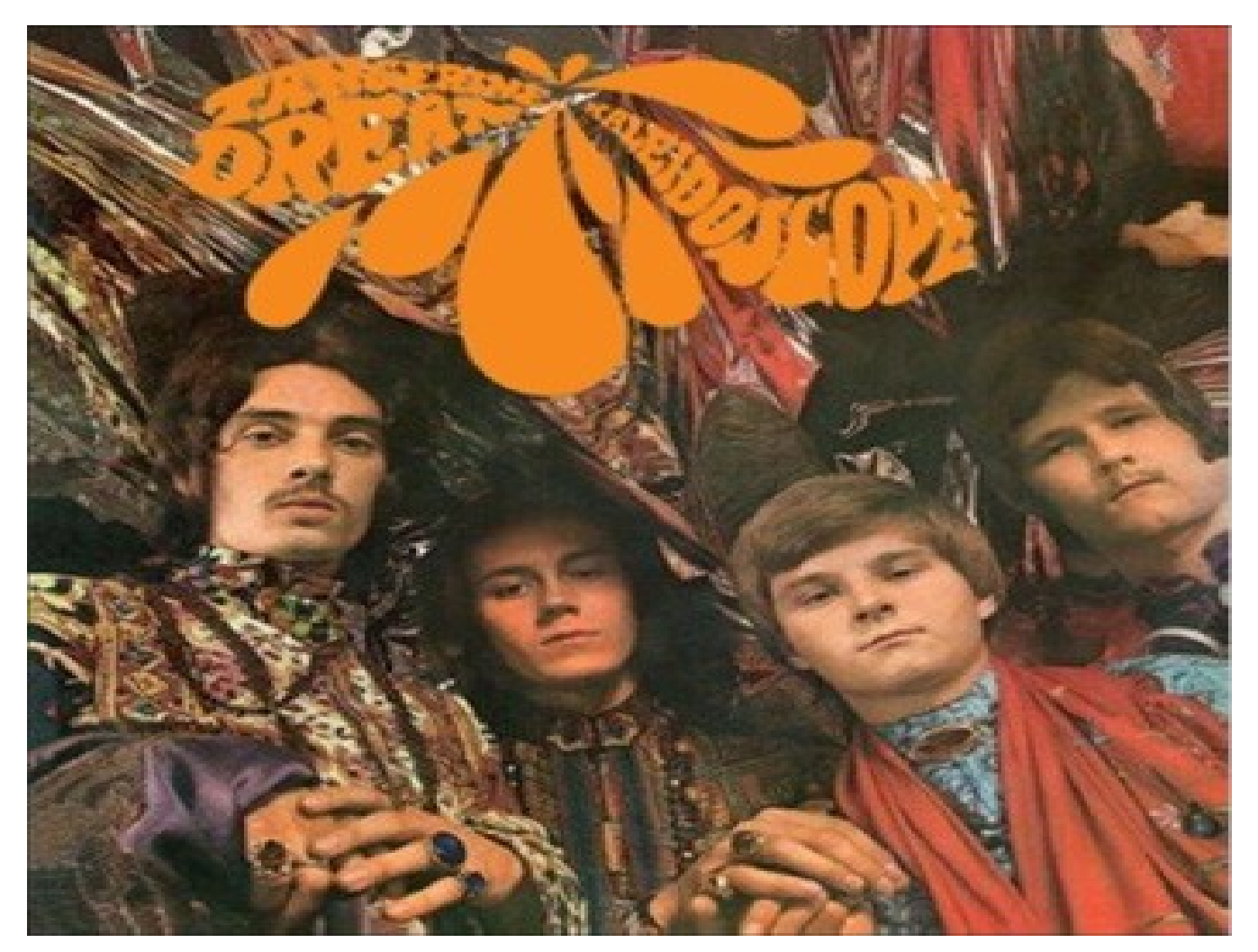

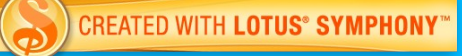

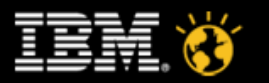

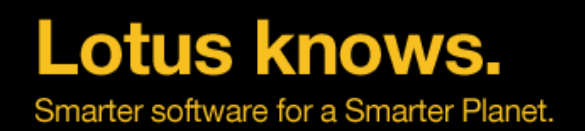

#### **Digital Native Demo - Steve**

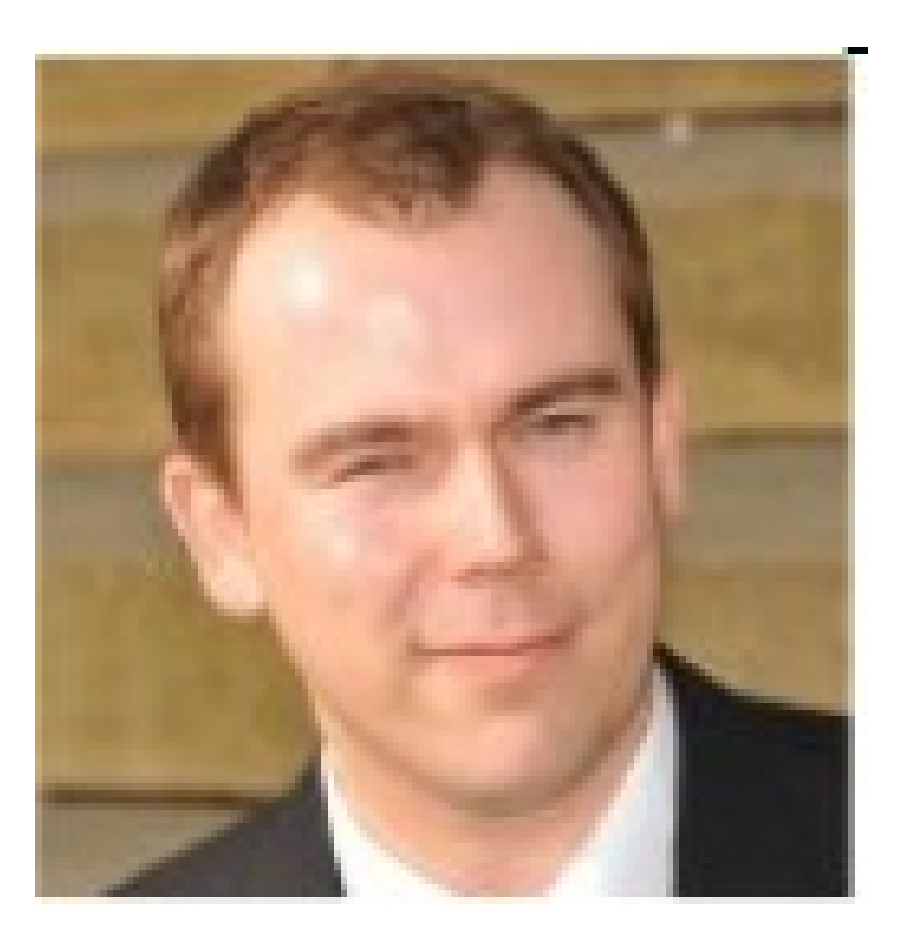

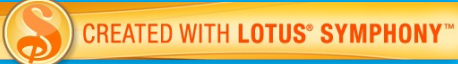

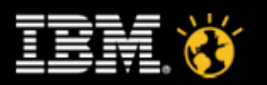

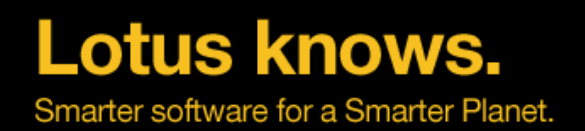

#### **Digital Native Demo - Steve**

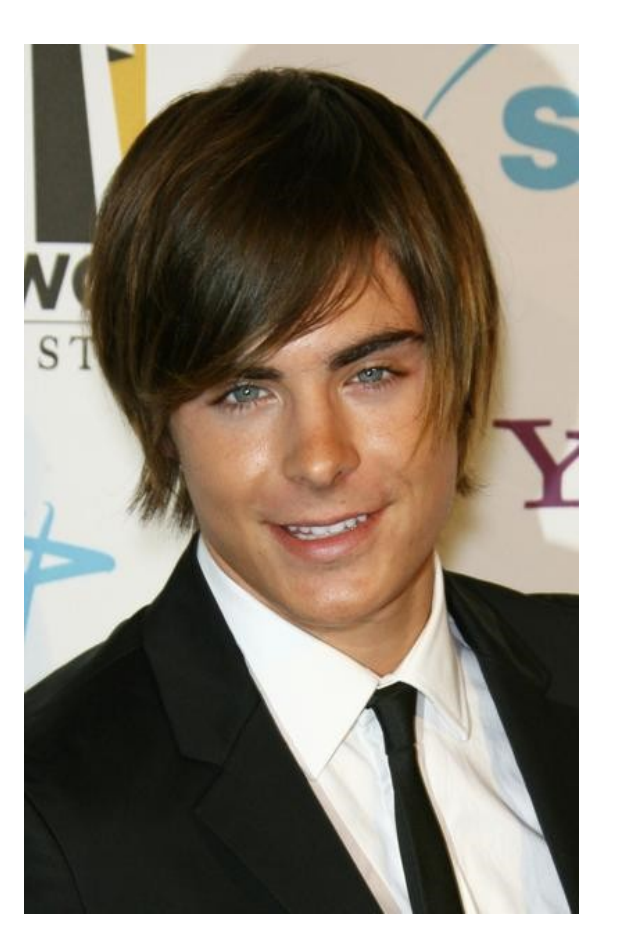

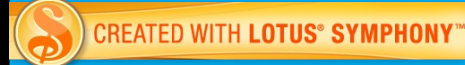

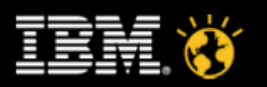

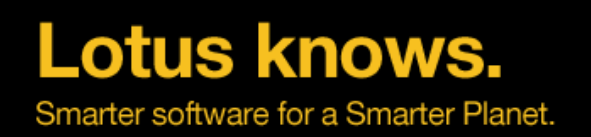

#### **What we've seen**

- Notifications
- Profiles
- Tagging
- Social Bookmarking
- Communities
- Blogs
- Wikis
- Activities
- Social File Sharing

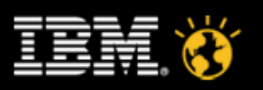

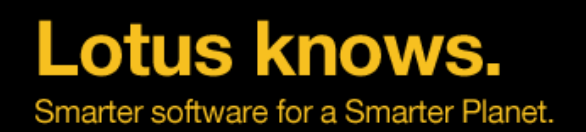

#### **Digital Immigrant Demo - Andy**

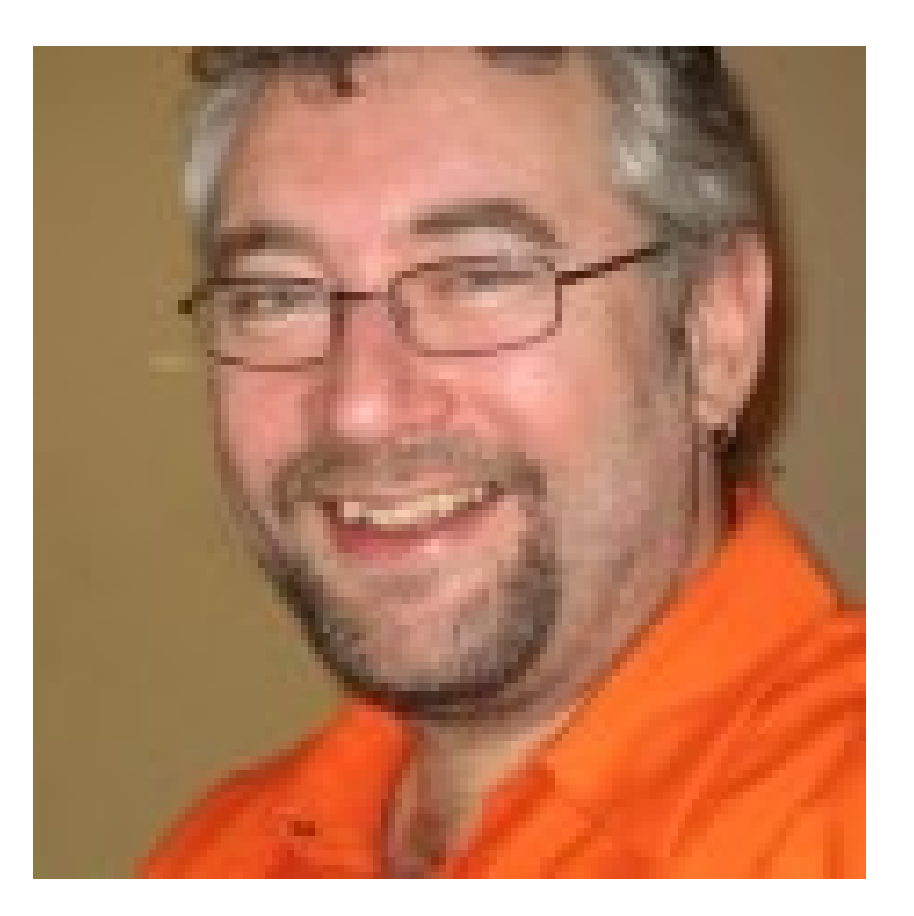

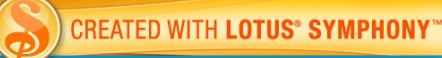

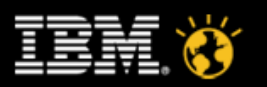

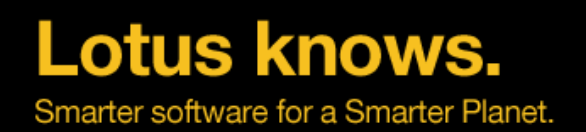

#### **Digital Immigrant Demo - Andy**

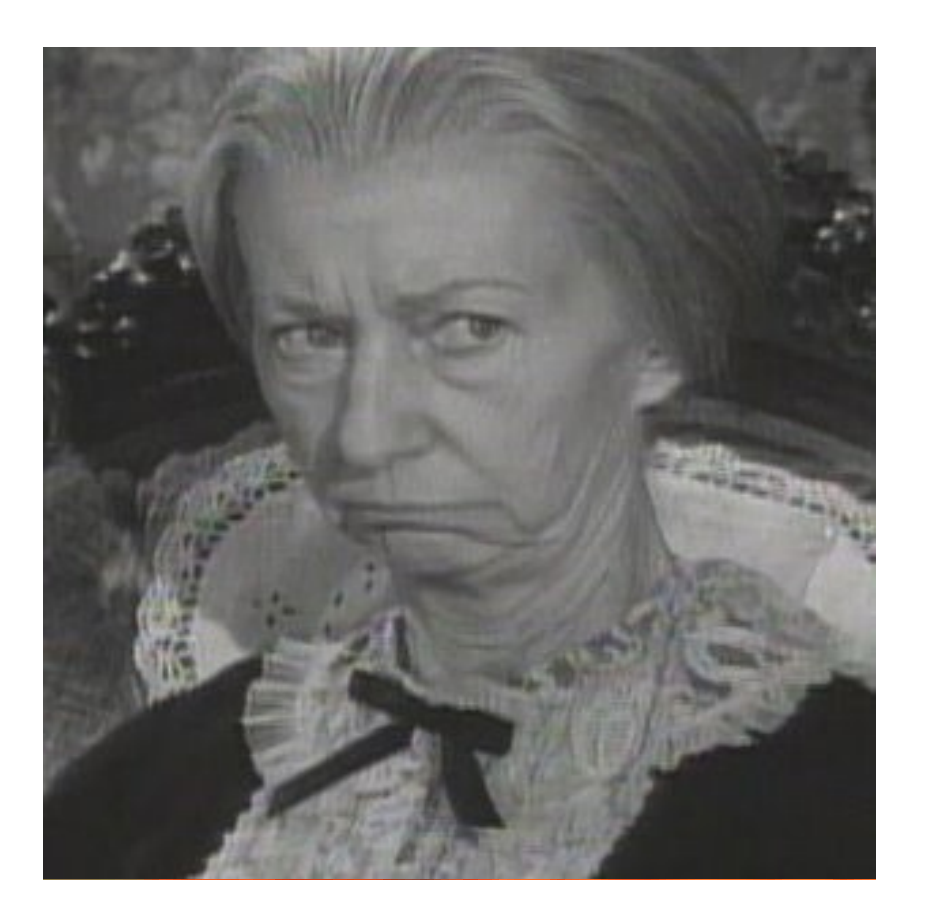

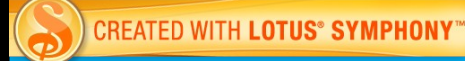

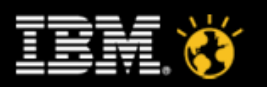

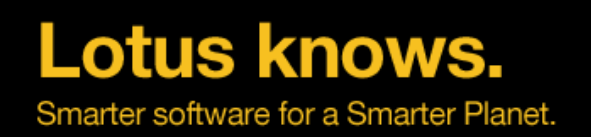

#### **What we've seen**

- From my Mail Client ...
- Expertise Location in Context
- Access Connections
- Organized File Sharing
- Import from Productivity tools into Team Space

$$
\widehat{\mathbf{G}}.\widehat{\mathbb{H}}\widehat{\mathbb{E}}
$$

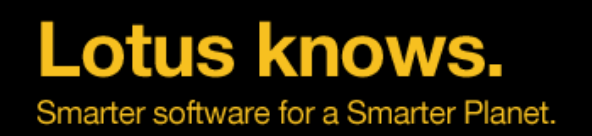

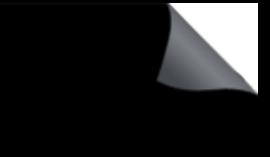

# **Shades of Grey**

- Of course things are not necessarily as black and white as I have painted them
- Any individual can very much have a hybrid approach
- The important thing is that both approaches are being served by the same infrastucture

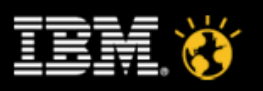

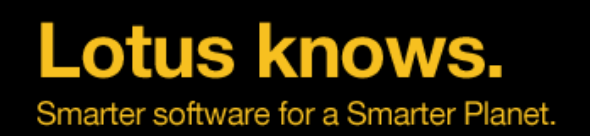

#### **What you have seen**

- Lotus Connections 2.5
- Lotus Sametime 8.5
- Lotus Notes 8.5.2
- Lotus Quickr 8.5
- Lotus Symphony 3.0

$$
\widehat{\mathbf{G}}.\widehat{\mathbb{H}}\widehat{\mathbf{E}}\widehat{\mathbf{I}}
$$

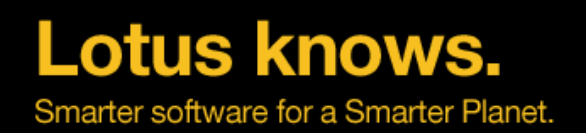

#### **Thanks For Your Time**

Andy

- ports@uk.ibm.com
- <http://www.mrports.com/>
- [http://twitter.com/mrports](http://www.twitter.com/mrports)
- Steve
- [steve.cogan@uk.ibm.com](mailto:steve.cogan@uk.ibm.com)
- <https://www-950.ibm.com/blogs/KSP/>
- http://twitter.com/stevecogan

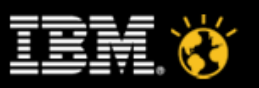

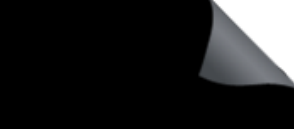

#### **Legal Disclaimer**

#### ●© IBM Corporation 2009. All Rights Reserved.

●

●

●

●

●

●

●

●

●The information contained in this publication is provided for informational purposes only. While efforts were made to verify the completeness and accuracy of the information contained in this publication, it is provided AS IS without warranty of any kind, express or implied. In addition, this information is based on IBM's current product plans and strategy, which are subject to change by IBM without notice. IBM shall not be responsible for a damages arising out of the use of, or otherwise related to, this publication or any other materials. Nothing contained in this publication is intended to, nor shall have the effect of, creating any warranties or representa from IBM or its suppliers or licensors, or altering the terms and conditions of the applicable license agreement governing the use of IBM software.

•References in this presentation to IBM products, programs, or services do not imply that they will be available in all countries in which IBM operates. Product release dates and/or capabilities referenced in this presenta may change at any time at IBM's sole discretion based on market opportunities or other factors, and are not intended to be a commitment to future product or feature availability in any way. Nothing contained in these materials is intended to, nor shall have the effect of, stating or implying that any activities undertaken by you will result in any specific sales, revenue growth or other results.

#### ●If the text contains performance statistics or references to benchmarks, insert the following language; otherwise delete:

•Performance is based on measurements and projections using standard IBM benchmarks in a controlled environment. The actual throughput or performance that any user will experience will vary depending upon many factors, including considerations such as the amount of multiprogramming in the user's job stream, the I/O configuration, the storage configuration, and the workload processed. Therefore, no assurance can be given that an individual user will achieve results similar to those stated here.

●If the text includes any customer examples, please confirm we have prior written approval from such customer and insert the following language; otherwise delete:

•All customer examples described are presented as illustrations of how those customers have used IBM products and the results they may have achieved. Actual environmental costs and performance characteristics may vary by customer.

•Please review text for proper trademark attribution of IBM products. At first use, each product name must be the full name and include appropriate trademark symbols (e.g., IBM Lotus® Sametime® Unyte™). Subsequent references can drop "IBM" but should include the proper branding (e.g., Lotus Sametime Gateway, or WebSphere Application Server). Please refer to<http://www.ibm.com/legal/copytrade.shtml>for guidance on which trademarks require the ® or ™ symbol. Do not use abbreviations for IBM product names in your presentation. All product names must be used as adjectives rather than nouns. Please list all of the trademarks that you use in your presentation as follows; delete any not included in your presentation.

. IBM, the IBM logo, Lotus, Lotus Notes, Notes, Domino, Quickr, Sametime, WebSphere, UC2, PartnerWorld and Lotusphere are trademarks of International Business Machines Corporation in the United States, other countries, or both. Unyte is a trademark of WebDialogs, Inc., in the United States, other countries, or both.

●If you reference Adobe® in the text, please mark the first use and include the following; otherwise delete: ●Adobe, the Adobe logo, PostScript, and the PostScript logo are either registered trademarks or trademarks of Adobe Systems Incorporated in the United States, and/or other countries.

●If you reference Java™ in the text, please mark the first use and include the following; otherwise delete: ●Java and all Java-based trademarks are trademarks of Sun Microsystems, Inc. in the United States, other countries, or both.

●If you reference Microsoft® and/or Windows® in the text, please mark the first use and include the following, as applicable; otherwise delete: ●Microsoft and Windows are trademarks of Microsoft Corporation in the United States, other countries, or both.

●If you reference Intel® and/or any of the following Intel products in the text, please mark the first use and include those that you use as follows; otherwise delete: ●Intel, Intel Centrino, Celeron, Intel Xeon, Intel SpeedStep, Itanium, and Pentium are trademarks or registered trademarks of Intel Corporation or its subsidiaries in the United States and other countries.

●If you reference UNIX® in the text, please mark the first use and include the following; otherwise delete:

●UNIX is a registered trademark of The Open Group in the United States and other countries.

●If you reference Linux® in your presentation, please mark the first use and include the following; otherwise delete:

●Linux is a registered trademark of Linus Torvalds in the United States, other countries, or both.

●Other company, product, or service names may be trademarks or service marks of others.

●If the text/graphics include screenshots, no actual IBM employee names may be used (even your own), if your screenshots include fictitious company names (e.g., Renovations, Zeta Bank, Acme) please update and insert the following; otherwise delete:

•All references to [insert fictitious company name] refer to a fictitious company and are used for illustration purposes only.

**CREATED WITH LOTUS® SYMPHONY** 

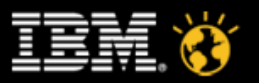